## Package 'apng'

May 25, 2017

Type Package Title Convert Png Files into Animated Png Version 1.0 Date 2017-05-23 Author Quinten Stokkink Maintainer Quinten Stokkink <q.a.stokkink@tudelft.nl> Depends bitops Description Convert several png files into an animated png file. This package exports only a single function `apng'. Call the apng function with a vector of file names (which should be png files) to convert them to a single animated png file. License GPL-3 | file LICENSE NeedsCompilation no

Repository CRAN

Date/Publication 2017-05-25 21:37:00 UTC

### R topics documented:

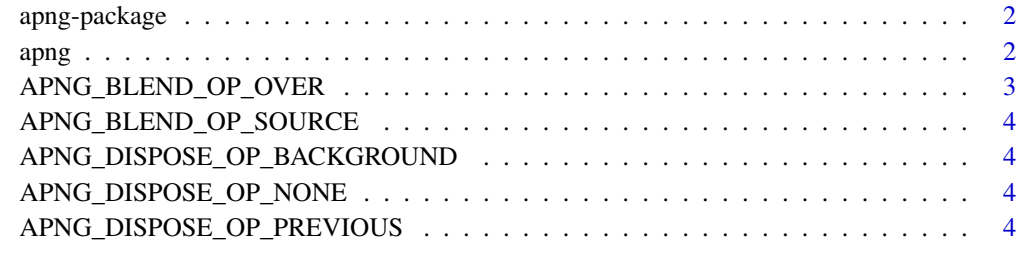

#### **Index** [5](#page-4-0). The second state of the second state of the second state of the second state of the second state of the second state of the second state of the second state of the second state of the second state of the second

#### Description

Convert several png files into an animated png file. This package exports only a single function 'apng'. Call the apng function with a vector of file names (which should be png files) to convert them to a single animated png file.

#### Note

The CRC implementation in this package was adopted from the W3 Portable Network Graphics (PNG) Specification (Second Edition): Annex D - Sample Cyclic Redundancy Code implementation. As such, special thanks go out to the authors of the specification: [https://www.w3.org/TR/](https://www.w3.org/TR/PNG/#F-Relationship) [PNG/#F-Relationship](https://www.w3.org/TR/PNG/#F-Relationship).

#### Author(s)

Quinten Stokkink

Maintainer: Quinten Stokkink <q.a.stokkink@tudelft.nl>

#### References

<https://www.w3.org/TR/PNG/> [https://wiki.mozilla.org/APNG\\_Specification](https://wiki.mozilla.org/APNG_Specification)

apng *Convert static pngs to animated png*

#### Description

Combine multiple png files into an animated png file.

#### Usage

```
apng(input_files = c(), output_file = "output.png",num\_plays = 0, delay_num = 0, delay_den = 0,
dispose_op = APNG_DISPOSE_OP_NONE,
blend_op = APNG_BLEND_OP_SOURCE)
```
#### <span id="page-2-0"></span>Arguments

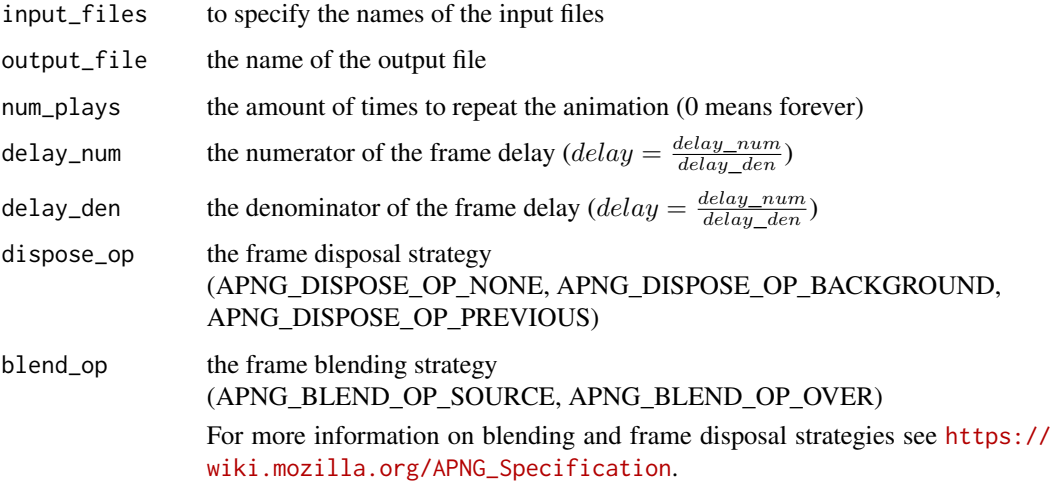

#### Value

Returns nothing, output is written to *output\_file*.

#### Examples

```
png(filename="1.png", type="cairo-png")
plot(1:40, (1:40)^2)
dev.off()
png(filename="2.png", type="cairo-png")
plot(1:40, (-1*1:40)^3)
dev.off()
apng(c("1.png", "2.png"))
```
APNG\_BLEND\_OP\_OVER *Blend previous frame into alpha*

#### Description

When rendering a new frame, the previous frame is filled into the alpha of the new frame. For example, 50% red over blue makes purple.

#### Value

<span id="page-3-0"></span>APNG\_BLEND\_OP\_SOURCE *Completely replace the previous frame*

#### Description

When rendering a new frame, the region is filled as specified exactly by the new frame. For example, 50% red over blue makes 50% red over the background.

#### Value

 $\theta$ 

APNG\_DISPOSE\_OP\_BACKGROUND

*Prepare region as fully transparent*

#### Description

Before a new frame is rendered, the region is replaced by the background color.

#### Value

1

APNG\_DISPOSE\_OP\_NONE *Write over the current output buffer*

#### Description

Nothing is done to the existing buffer when a new frame is rendered.

#### Value

0

APNG\_DISPOSE\_OP\_PREVIOUS

*Keep previous frame in rendering region*

#### Description

Before a new frame is rendered, the region is restored to what it was before the previous frame.

#### Value

2

# <span id="page-4-0"></span>Index

apng, [2](#page-1-0) apng-package, [2](#page-1-0) APNG\_BLEND\_OP\_OVER, [3](#page-2-0) APNG\_BLEND\_OP\_SOURCE, [4](#page-3-0) APNG\_DISPOSE\_OP\_BACKGROUND, [4](#page-3-0) APNG\_DISPOSE\_OP\_NONE, [4](#page-3-0) APNG\_DISPOSE\_OP\_PREVIOUS, [4](#page-3-0)